## SAP ABAP table VV\_STCAGR\_17ALL {Generated Table for View}

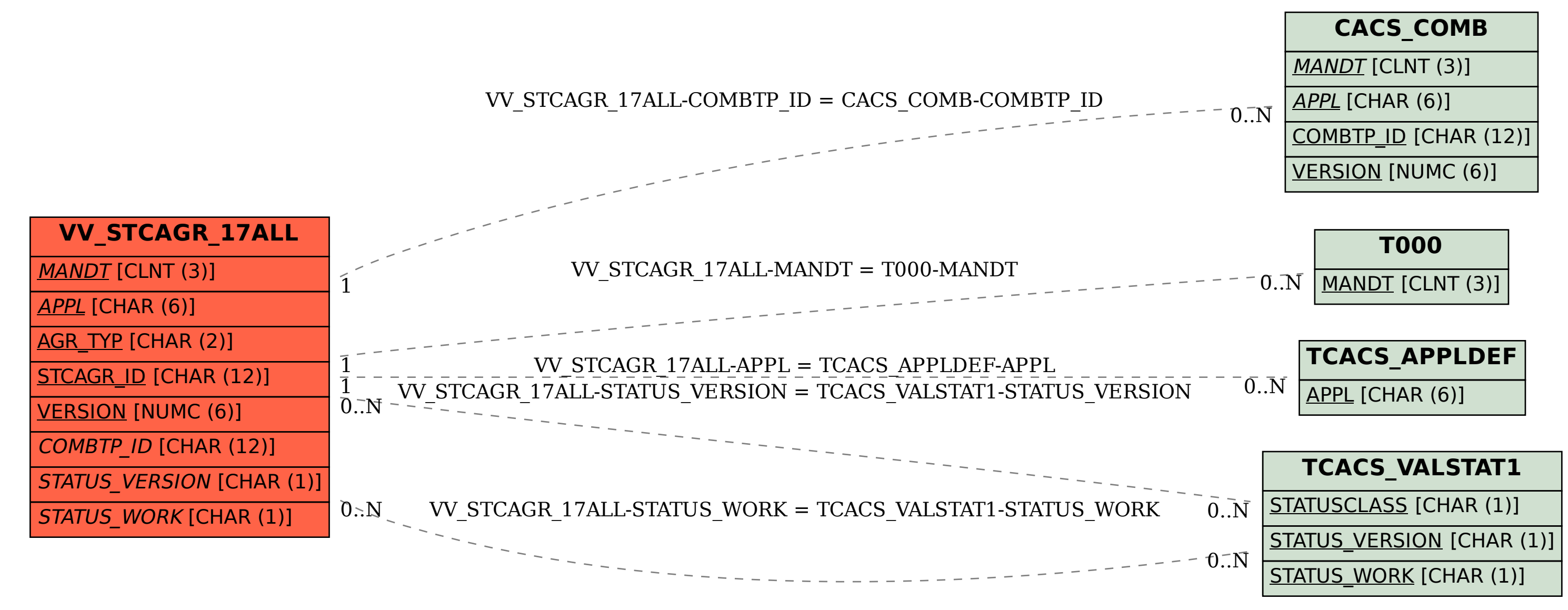